### Seconda mobilità Erasmus+ 2018Bruxelles

Formatore: Alessandro Gariano

Istituzione partner: ENJOY ITALY, tools and<br>services far Lass! Development, Education and services for Local Development. Education and Destination Management

Sede del corso: Avenue de la Couronne 12, by the premises of the "Elzenhof" cultural centre, Bruxelles

# Competenze chiave per l'apprendimento permanente

#### Key competences for lifelong learning

- KC<sub>1</sub> Communication in the mother tongue
- Communication in foreign  $KC2$ languages
- Mathematical competence and  $KC3$ basic competences in science and technology
- Mathematical competence КСЗа
- Basic competences in science and  $KC3b$ technology
- Digital competence  $KC4$
- Learning competence (learning to  $K<sub>C5</sub>$ learn)

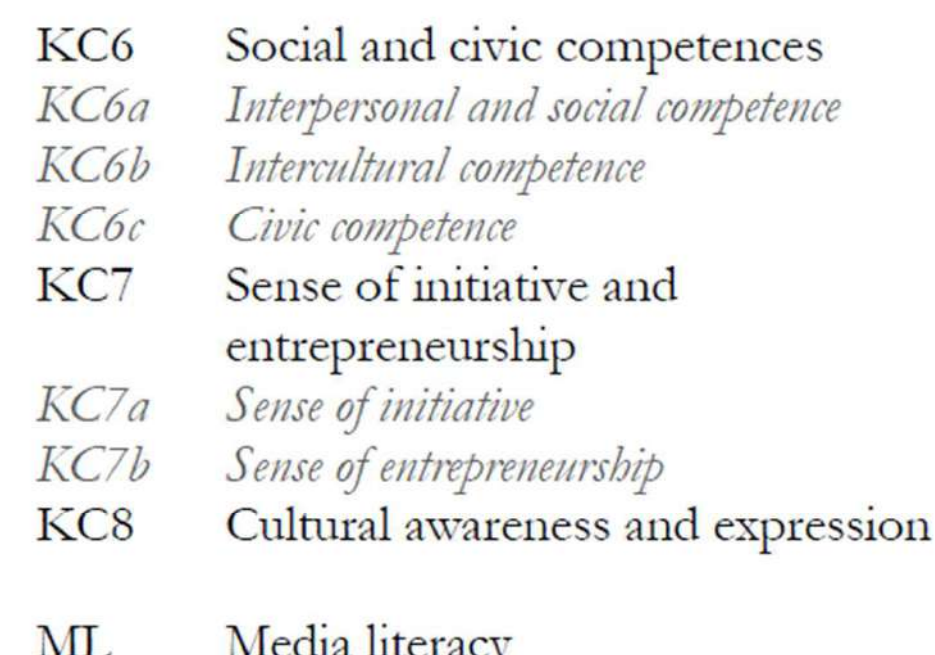

# LA CLASSE INTERATTIVA

- $\bullet$  Questa modalità prevede la destrutturazione della classe ed un lavoro di tipo cooperativo.
- $\bullet$  La classe diventa un luogo da modificare costantemente a seconda delle esigenze del lavoro che gli studenti portano avanti
- $\bullet$  Il lavoro non è più individuale ma cooperativo, la lezione frontale perde significato ed il docente assume il ruolo di coordinatore
- Gli studenti creano il materiale che studiano $\bullet$

### LA CLASSE INTERATTIVA

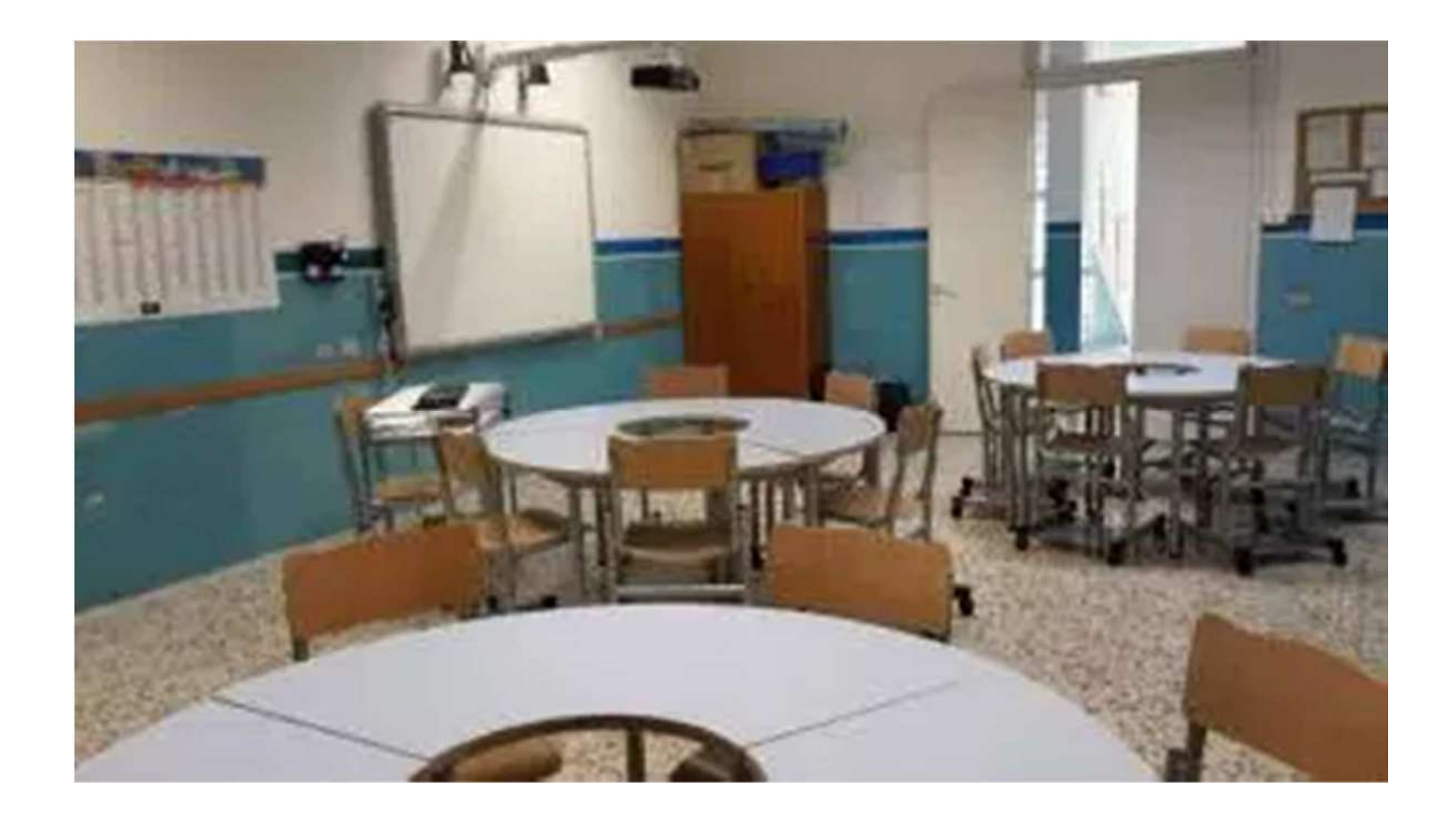

# COOPERATIVE LEARNING

Figure 1. Concept Map: Student Benefits from Cooperative Learning

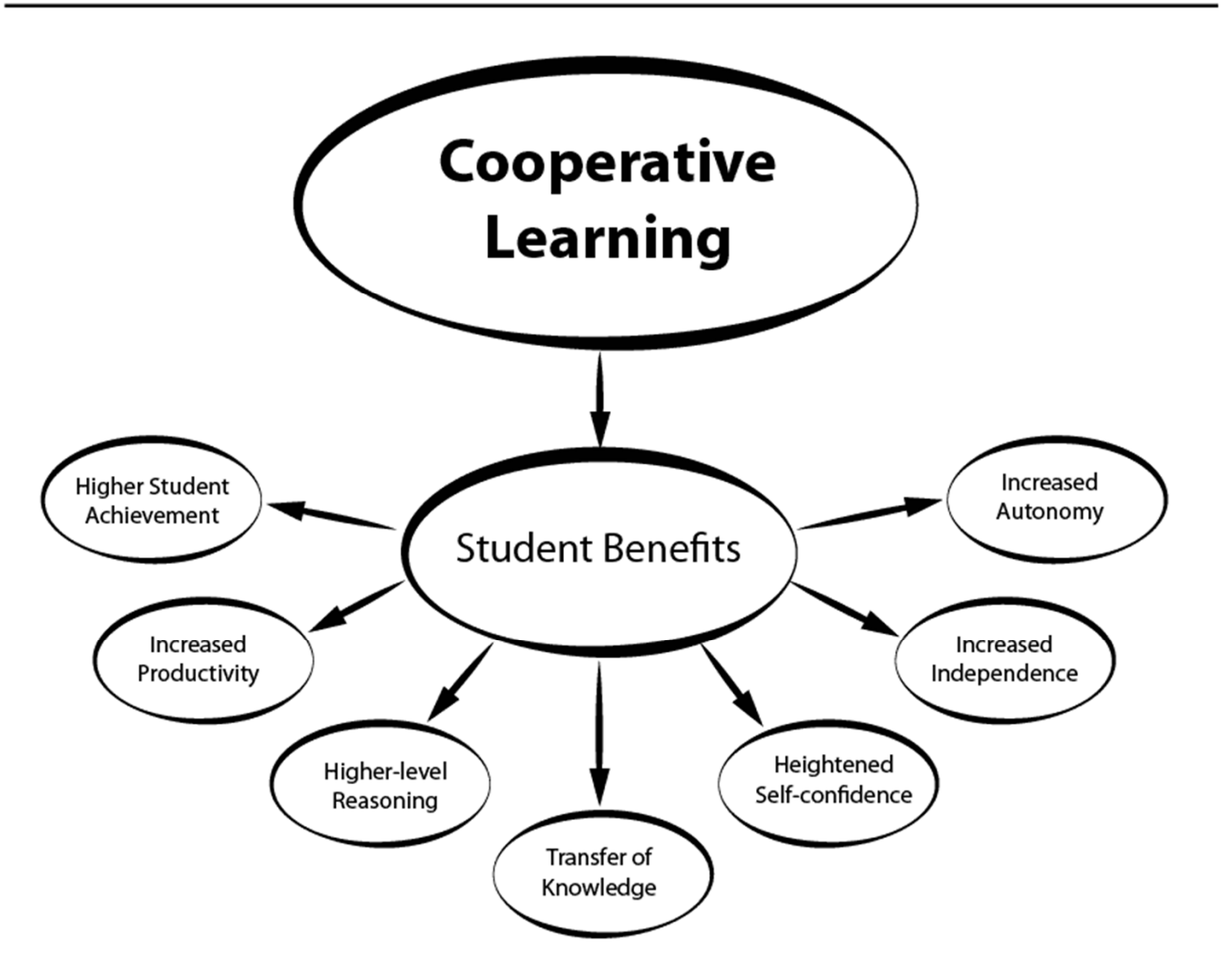

# **FLIPPED CLASSROOM**

#### **Questa modalità di lavoro capovolge la classe**

- Gli studenti arrivano in classe pronti per fareesperienze laboratoriali
- Ogni studente procede con il proprio passo ed in uncerto senso svolge <sup>a</sup> scuola i compiti per casa
- $\bullet$  L'insegnante diventa un tutor, un facilitat L'insegnante diventa un tutor, un facilitatore, una guida per le varie esperienze laboratoriali, di gruppo <sup>o</sup>individuali.

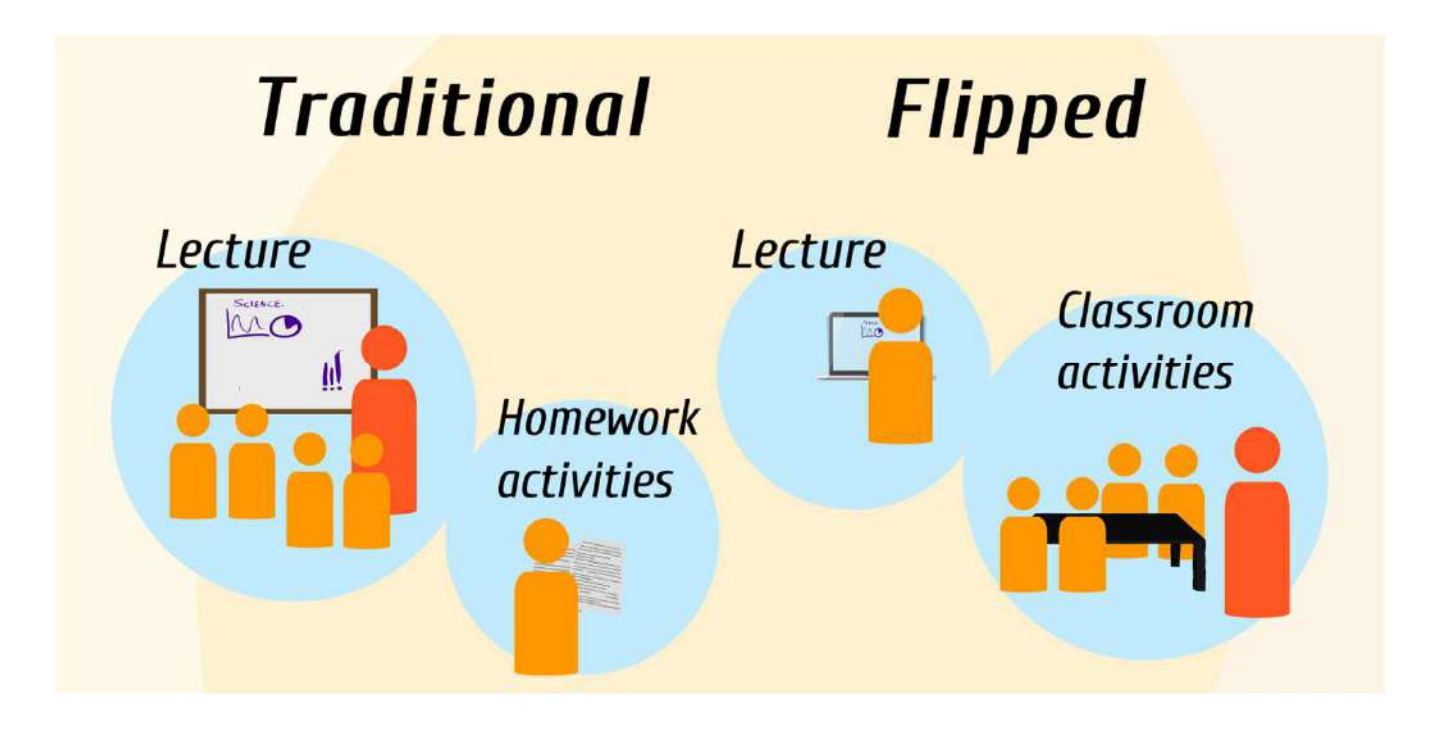

E' una didattica che si adatta ai ritmi di ogni studente <sup>e</sup> che non è più una semplice trasmissione di contenuti, riduce il senso di inadeguatezza <sup>e</sup> frustrazione, oltre <sup>a</sup> far emergerele eccellenze.

# **BLENDED LEARNING**

Permette all'insegnante di alternare, <sup>a</sup> seconda degli argomenti da affrontare, il lavoro di tipo tradizionale (lezione frontale <sup>o</sup> dialogata) ad attività interattive ecooperative.

# EDUCAZIONE E LAVORO

#### IDEE E OPPORTUNITÀ**COMPETENZE**

- 0 Individuare opportunità
- 0 Avere creatività
- Avere una vision0
- Possedere un pensiero etico e sostenibile0

#### RISORSECOMPETENZE

- 0 Avere autocoscienza e autoefficacia
- 0 Avere motivazione e perseveranza
- 0 Saper mobilitare risorse
- Avere alfabetizzazione finanziaria ed economica 0
- 0 Saper motivare altri

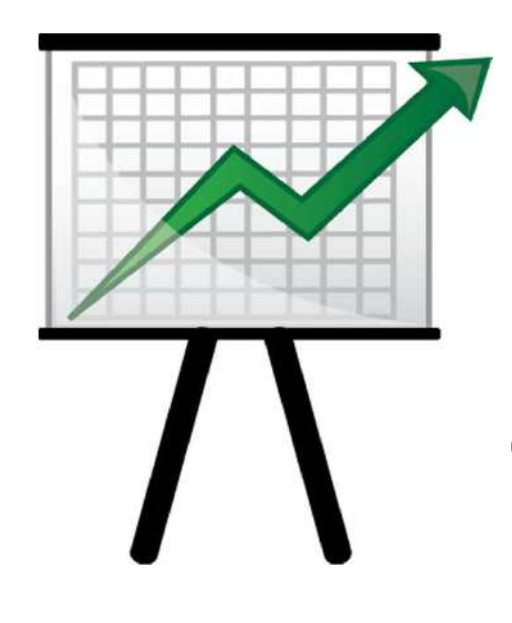

IN AZIONECOMPETENZE

- $\bullet$ Avere spirito di iniziativa
- Saper pianificazione e gestire●
- Prendere decisioni e gestire incertezza, ambiguità e ● rischio
- Lavorare con gli altri ●
- $\bullet$ Apprendere attraverso l'esperienza

EntreCompwebsite:https://ec.europa.eu/jrc/en/entrecomp

### TOOLS PER LA DIDATTICA STRUMENTI DIGITALI NEL WEB

- 1. Sono stati presentati numerosi siti dedicati ad attività cooperative ed interattive
- 2. Ogni docente può scegliere quello che preferisce in base alle proprie competenze ed in base alle classi
- 3. Sono generalmente intuitivi ed introdotti da un tutorial

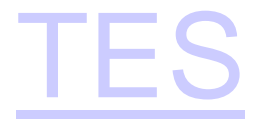

Piattaforma che permette di creare lezioni multimediali grazie ad un menù laterale che consente numerose possibilità di ricerca. Le lezioni create sono salvateautomaticamente. Si possono creare quiz di verifica.

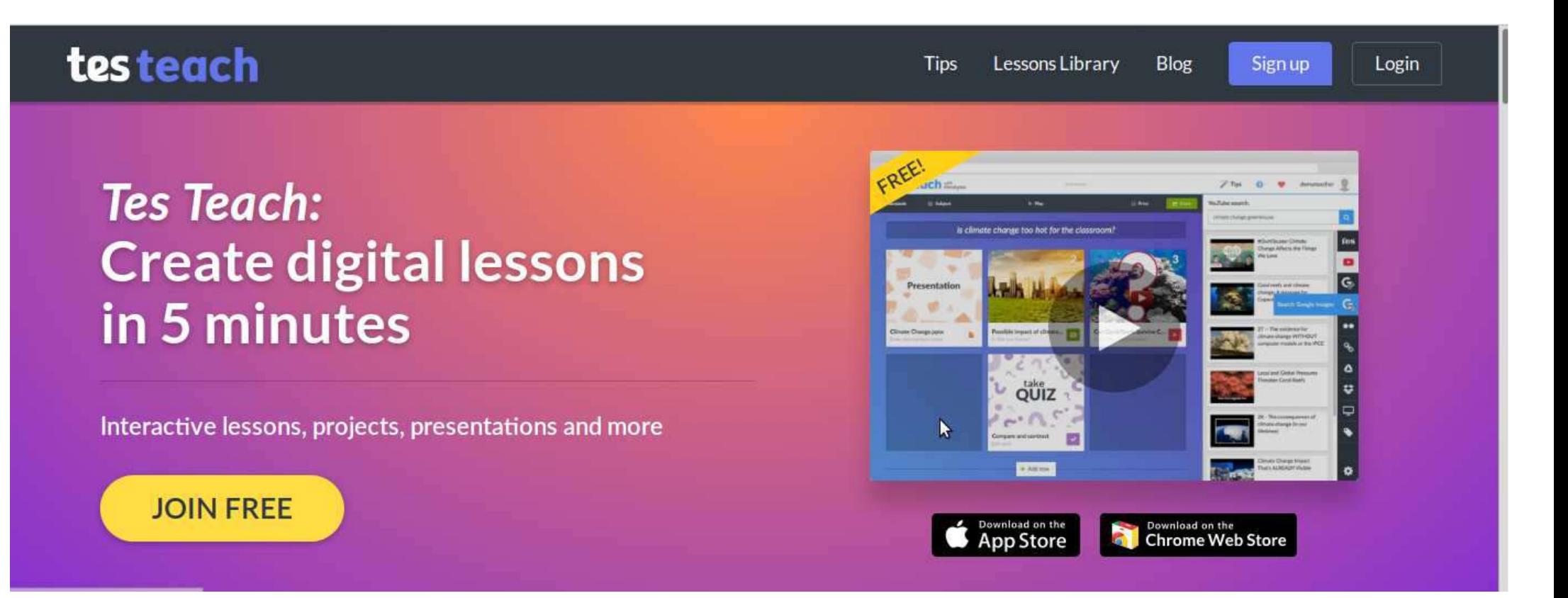

### WESCHOOL

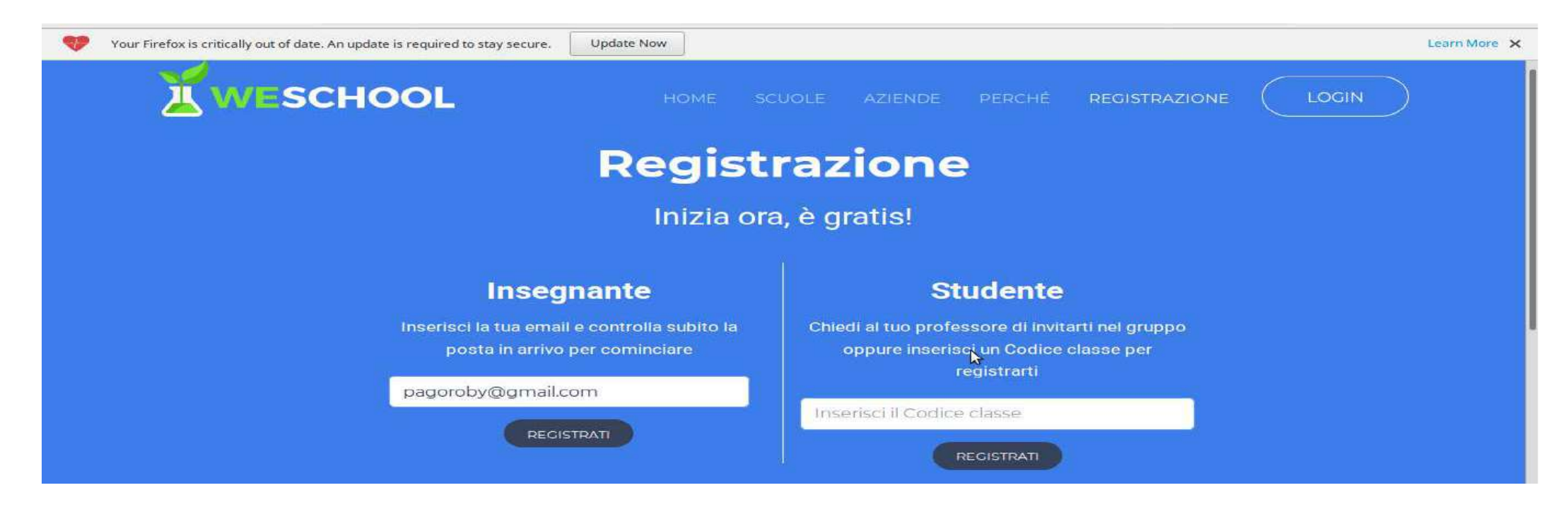

Un modo rapido per comunicare con tutti gli utenti del gruppo. Si possono anche allegare tantissimi tipi di risorse. La scrivania di Weschool permette di combinare siti, contenuti <sup>e</sup> strumenti per una didattica collaborativa in classe. Nel sito si trovano il manuale <sup>e</sup> il video di presentazione

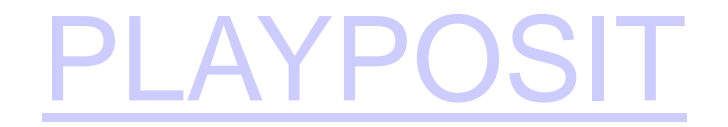

Permette di creare <sup>e</sup> condividere lezioni video interattive, che consentono allo studente di esplorare, analizzare <sup>e</sup> applicare concetti seguendo i propri ritmi inun ambiente misto (blended) <sup>o</sup> rovesciato (flipped).

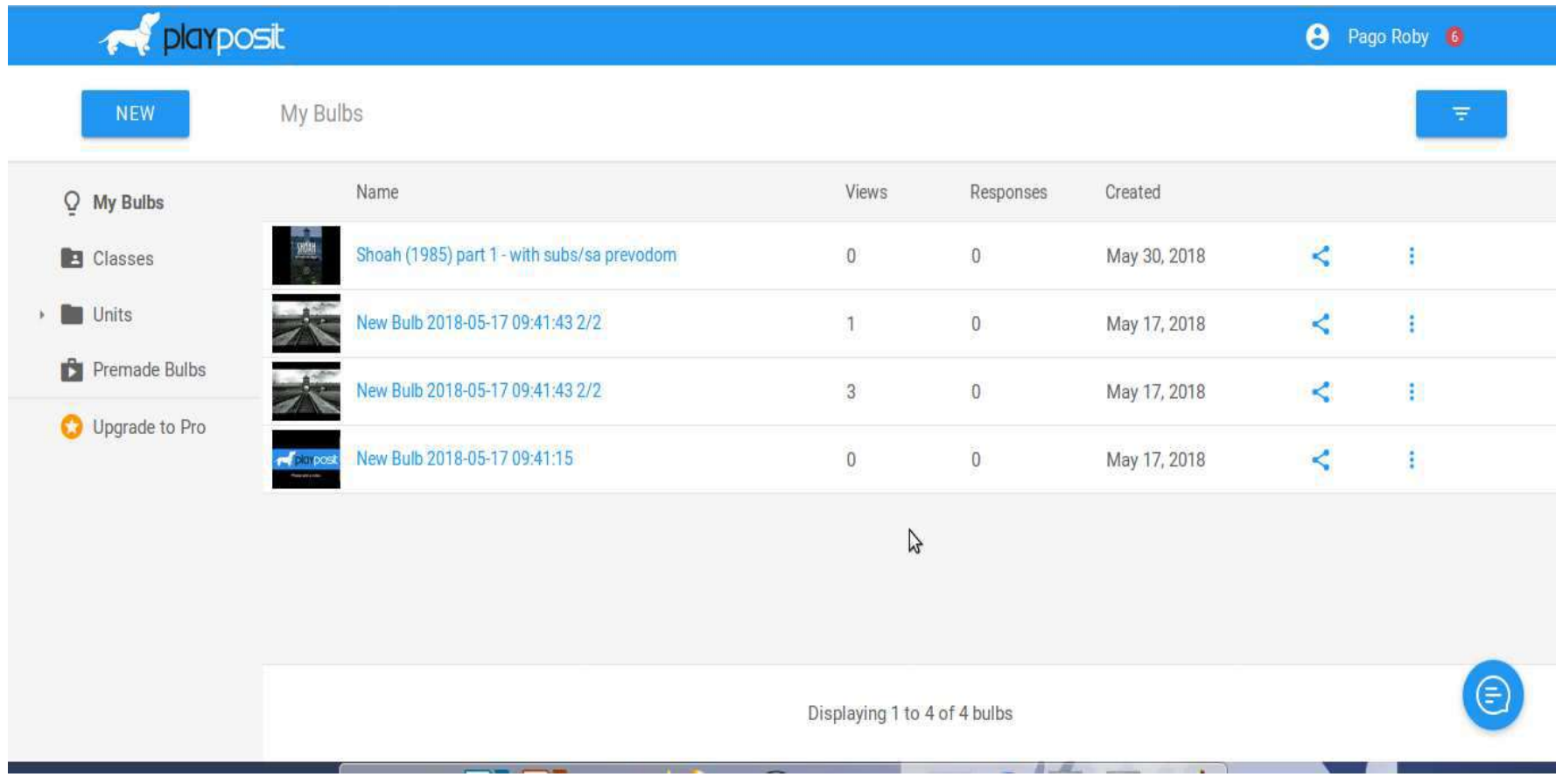

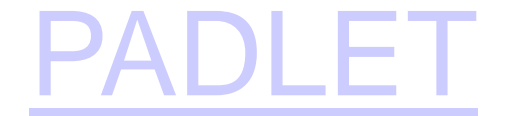

#### Per creare documenti e pagine web Da usare come bacheca

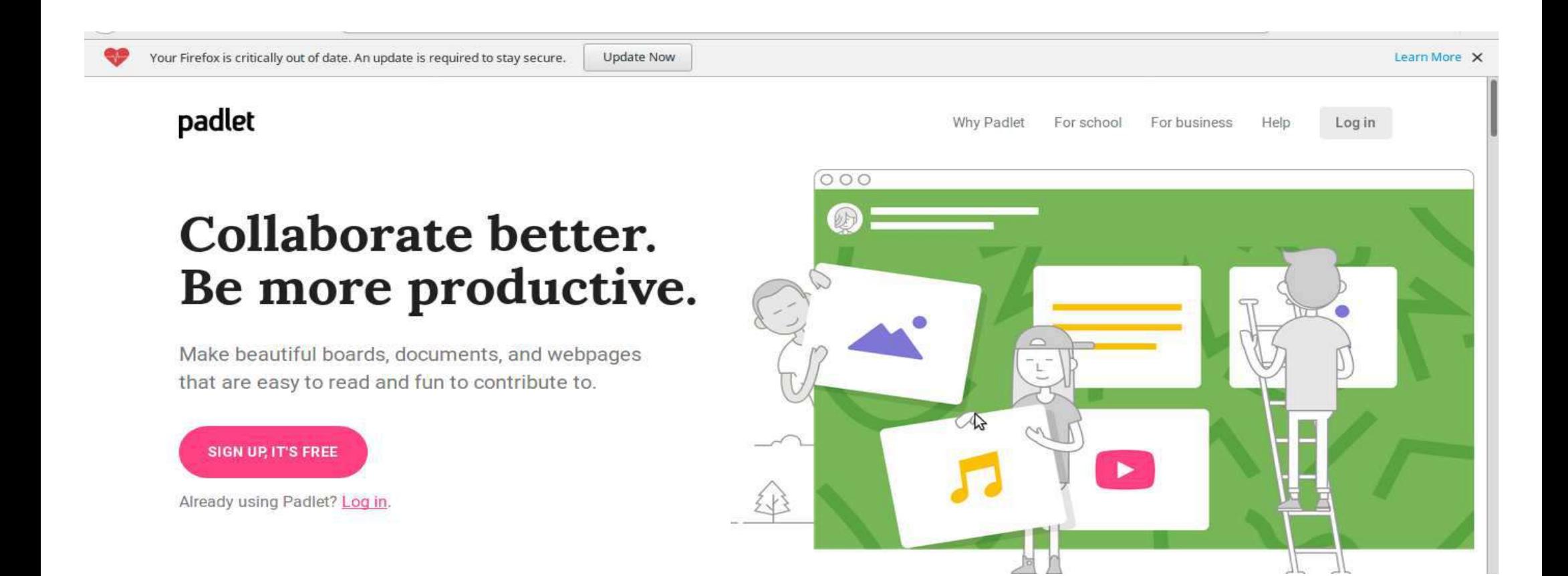

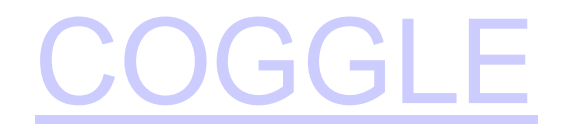

#### SITO PER COSTRUIRE MAPPE CONCETTUALI

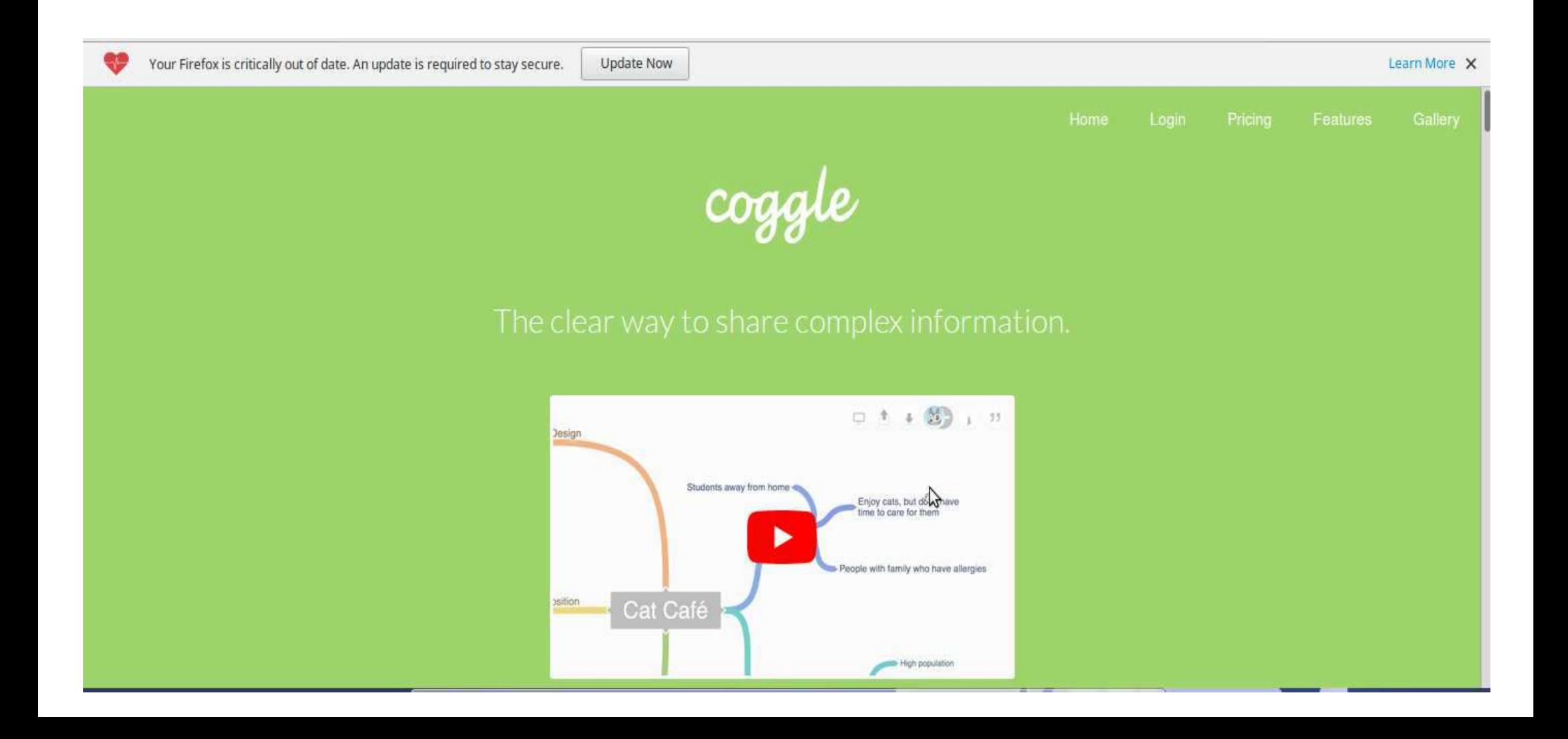

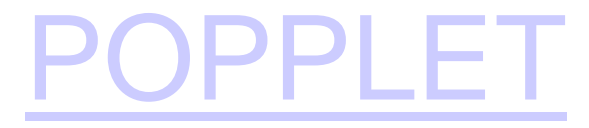

#### SITO PER COSTRUIRE MAPPE CONCETTUALI

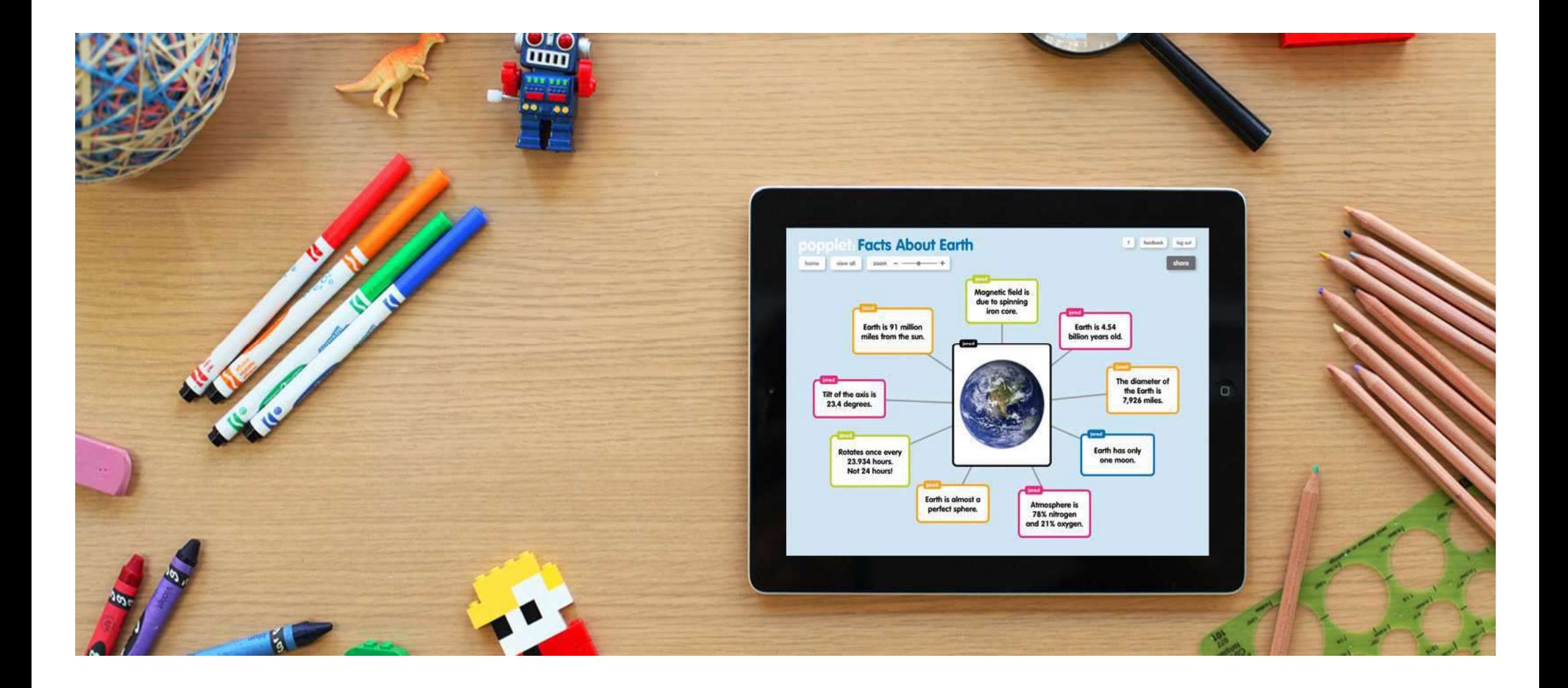

### ESEMPIO DI UNA MAPPA COSTRUITA CON POPPLET

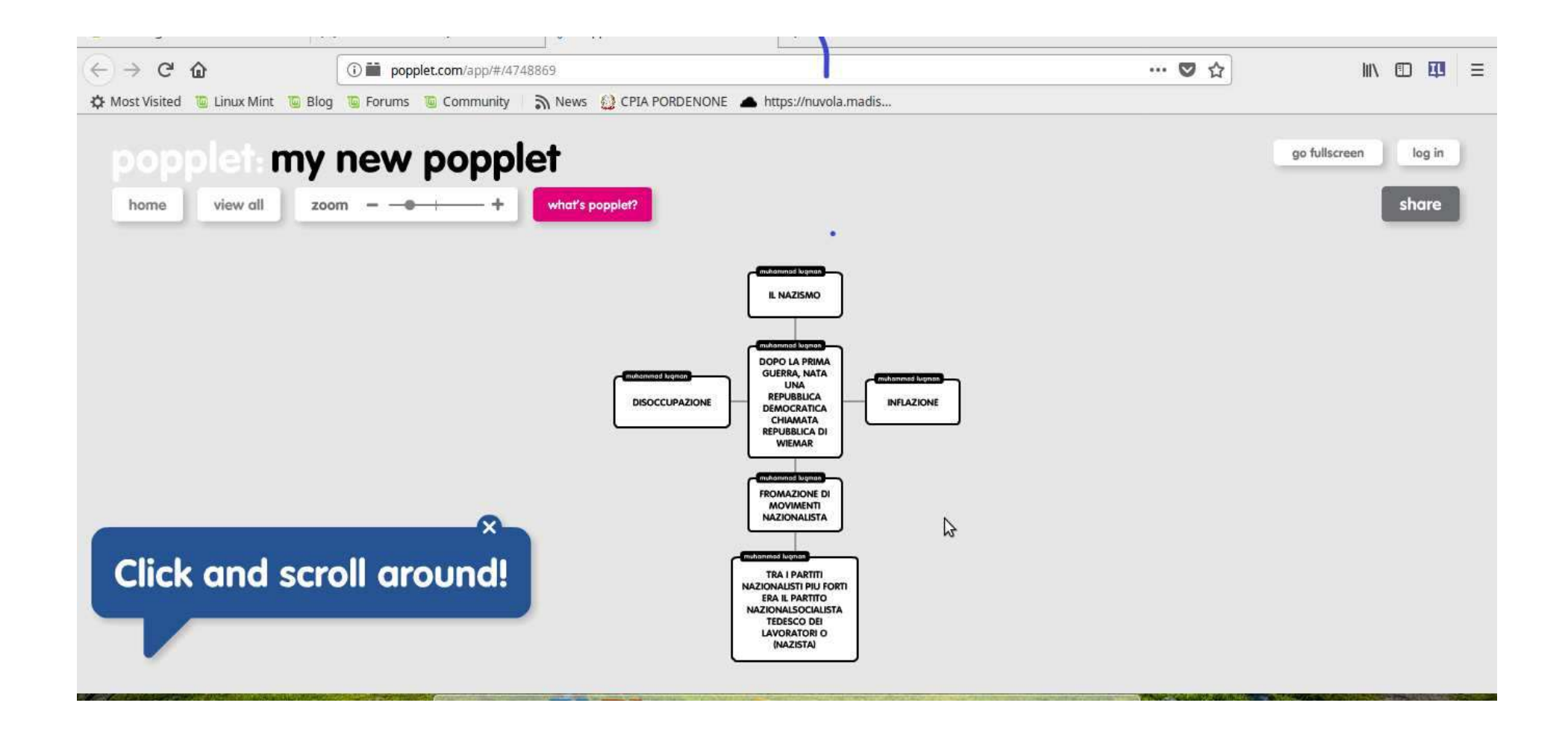

### ESEMPIO DI UNA MAPPA COSTRUITA CON COGGLE

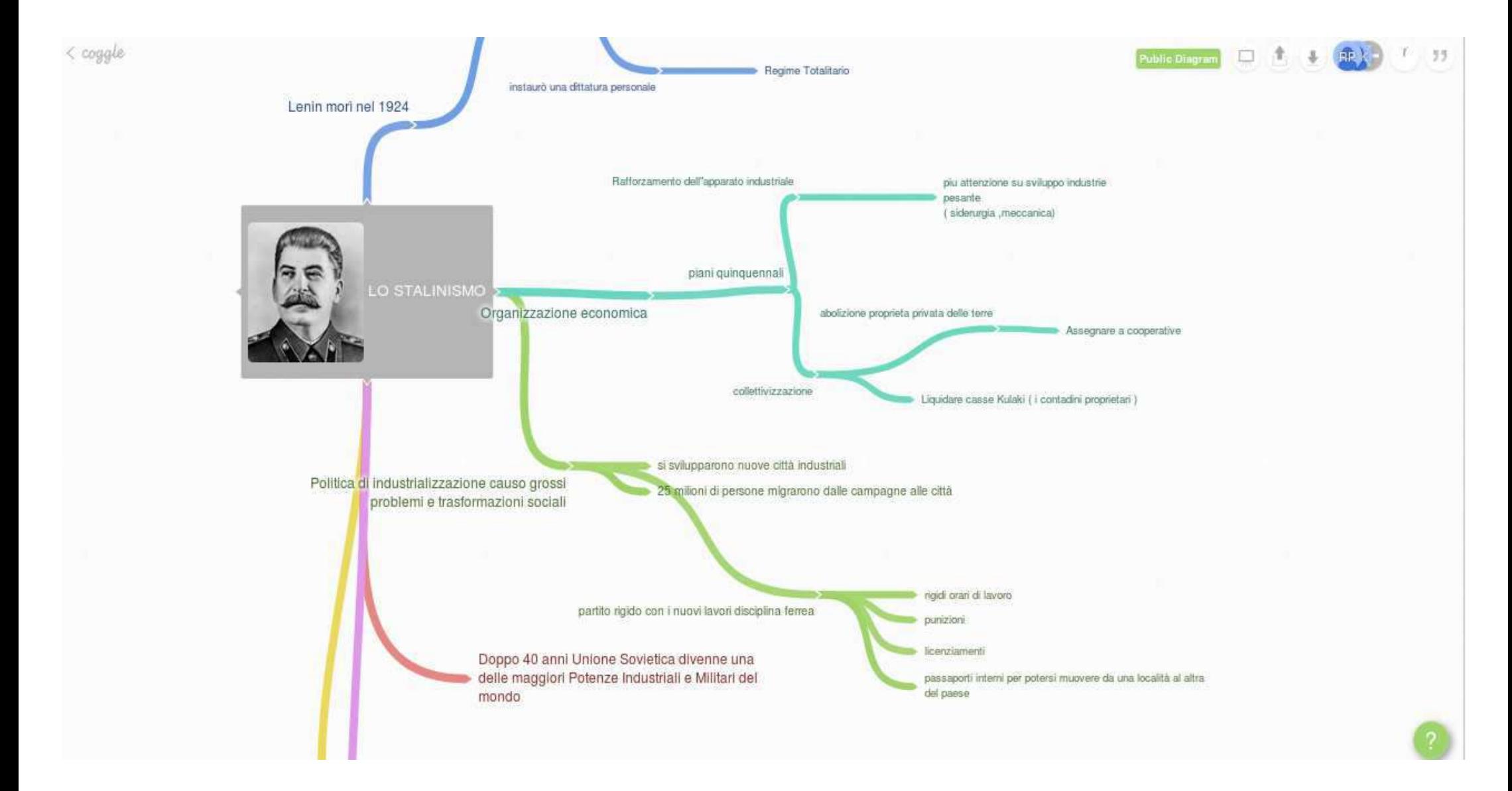

# EDMODO

La piattaforma didattica EDMODO è uno strumento molto semplice per programmare attività a distanza

- Gli studenti possono accedere alla piattaforma sia attraverso un dispositivo come il PC, sia attraverso l'app per smartphone, tablet, ecc.
- Si possono creare quiz di verifica, fare sondaggi, allegare materiale, allegare link, allegare video, ecc,

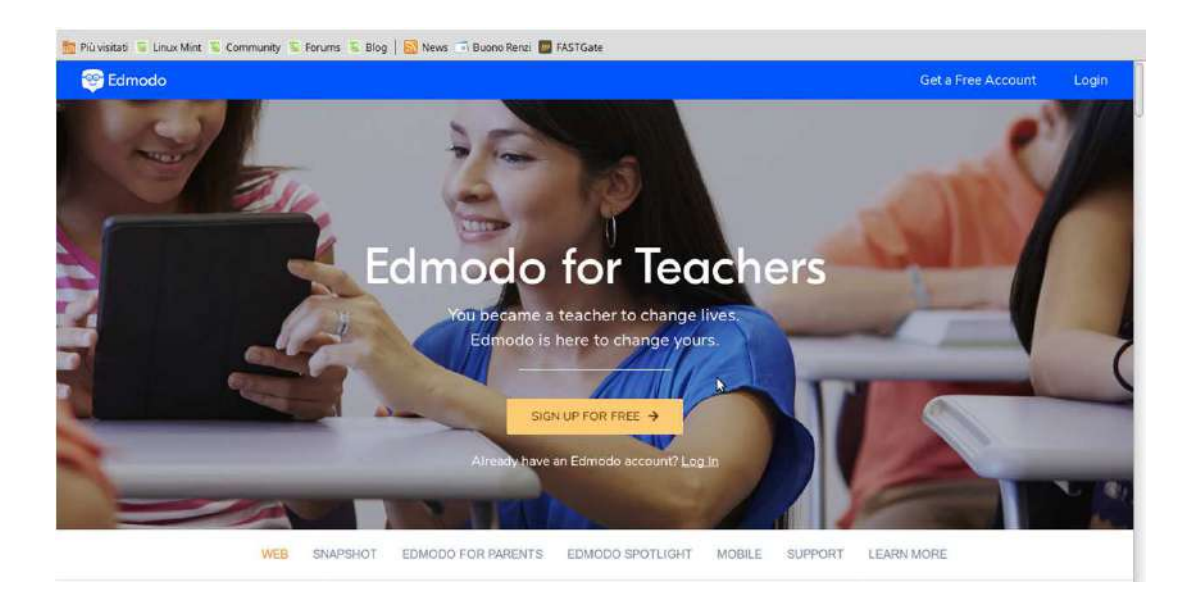

# EDMODO

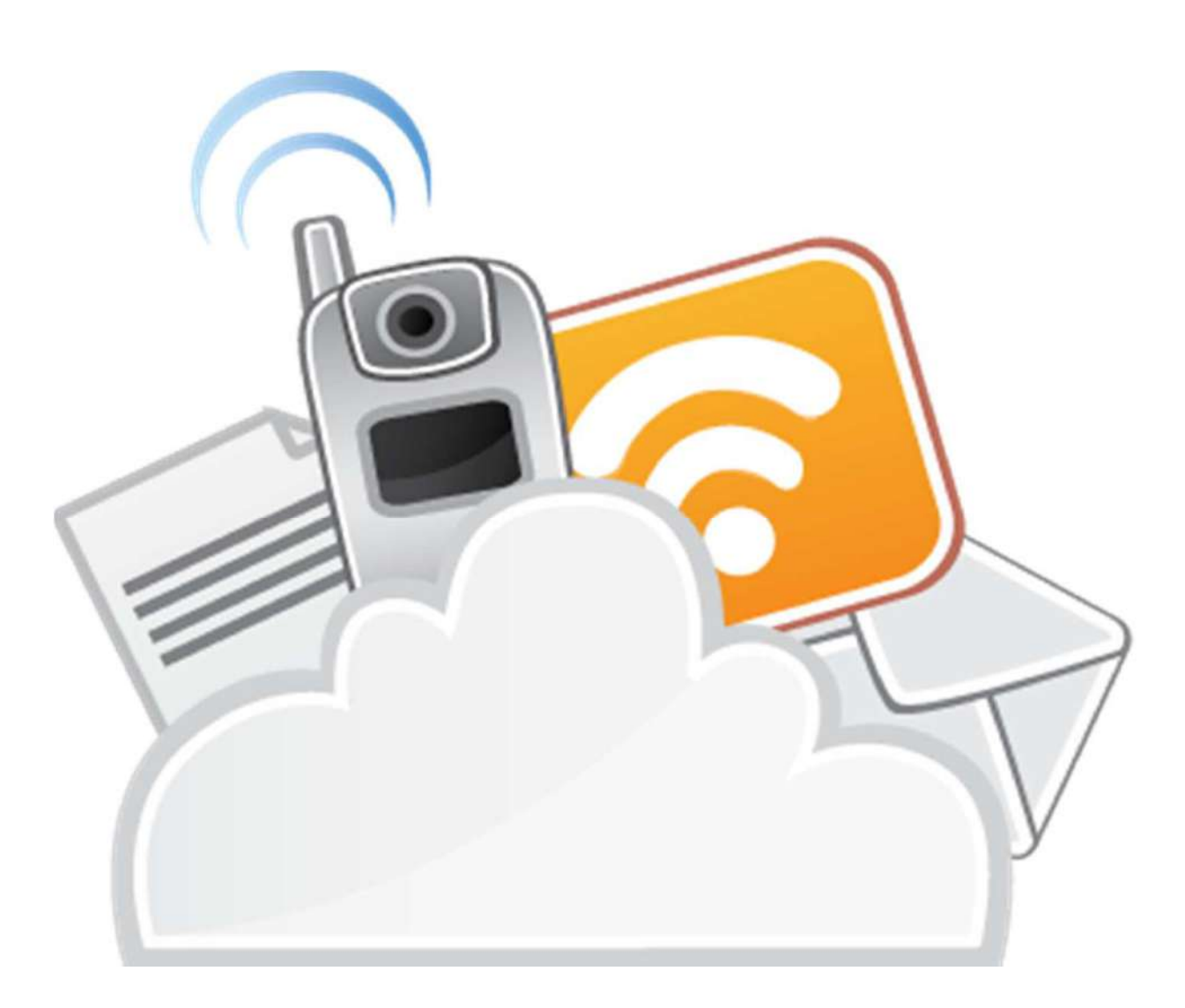

# OBIETTIVI

- 1. Ampliare l'uso di EDMODO
- 2.Utilizzare <sup>i</sup> siti per la costruzione di mappe concettuali

3. Informare gli studenti all'inizio dell'anno scolastico che sarà chiesta la partecipazione alla piattaforma

4.Riconoscere le ore di lavoro <sup>a</sup> distanza agli studenti

5.Creare rubriche di valutazione/autovalutazione del lavoro svolto nella piattaforma